# Worschussnote

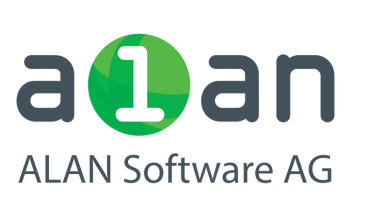

### VORTEILE

- Vorschüsse leicht erstellen, unter Beachtung der MWST.
- Alle offenen Positionen stets im Überblick
- Automatische Gegenbuchung der MWST. beim Abschluss

# BESCHREIBUNG

Vorschussnoten (mit und ohne MWST) mit entsprechendem QR-Einzahlungsschein erstellen, fehlende Vorschusseingänge anmahnen, erfolgte Vorschusseingänge aus dem Bankfile einlesen und automatisch MWST-korrekt verbuchen lassen. Bericht über eingegangene Vorschüsse mit noch fehlender Endabrechnung ausgeben. Die eingegangenen Vorschüsse mit der Schlussabrechnung verrechnen und die MWST-Korrekturbuchung automatisch erstellen lassen.

## ENTHALTEN IM ABO

Large

## PREIS LIZENZKAUF

Individuell / Auf Anfrage

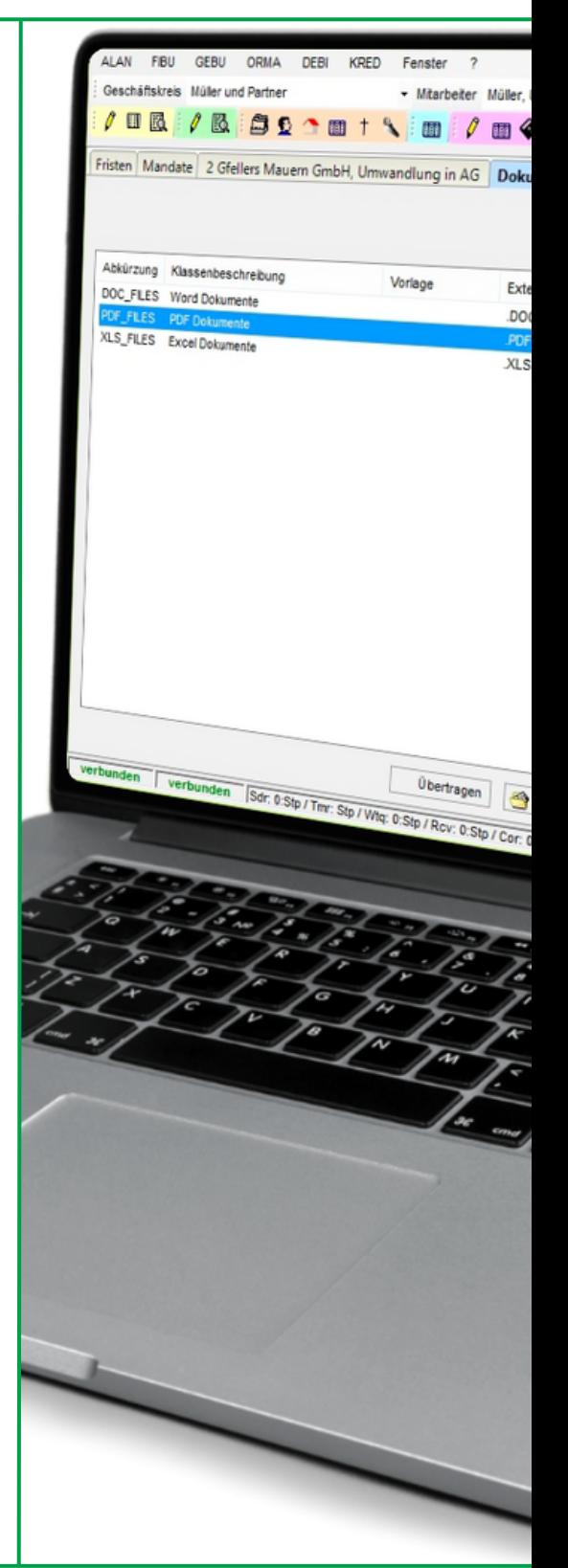

#### **ALAN Software AG**

www.alan.ch

contact@alan.ch

+41 43 883 90 80

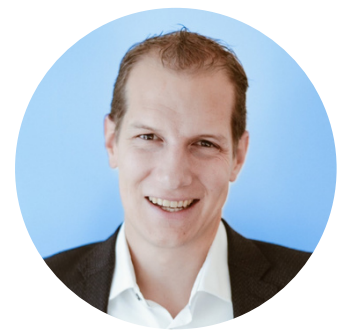

Für weitere Informationen kontaktieren sie

**Sebastian Hurter**

Geschäftsführer

# Wote d'avance

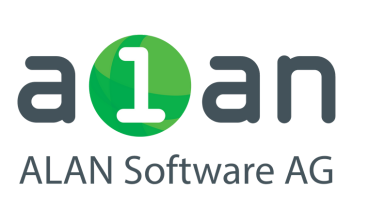

- Mitarbeiter Müller

Exte

.DO

 $XLS$ 

FIBU GEBU ORMA DEBI KRED Fenster

Fristen Mandate 2 Gfellers Mauern GmbH, Umwandlung in AG Dokt

Geschäftskreis Müller und Partner

Abkürzung Klassenbeschreibung

DOC\_FILES Word Dokumente

XLS\_FILES Excel Dokumente

## AVANTAGES

- Créer facilement des avances, en tenant compte de la TVA.
- Aperçu permanent de toutes les positions ouvertes
- Contre-écriture automatique de la TVA lors de la clôture

# DESCRIPTION

Créer des notes d'avance (avec et sans TVA) avec le bulletin de versement QR correspondant, rappeler les rentrées d'avance manquantes, importer les rentrées d'avance effectuées à partir du fichier bancaire et les faire comptabiliser automatiquement de manière correcte en matière de TVA. Éditer un rapport sur les avances reçues avec le décompte final encore manquant. Compenser les avances reçues avec le décompte final et faire établir automatiquement l'écriture de correction TVA.

## INCLUS DANS L'ABONNEMENT

Large

#### Individuel / Sur demande PRIX D'ACHAT DE LA **LICENCE**

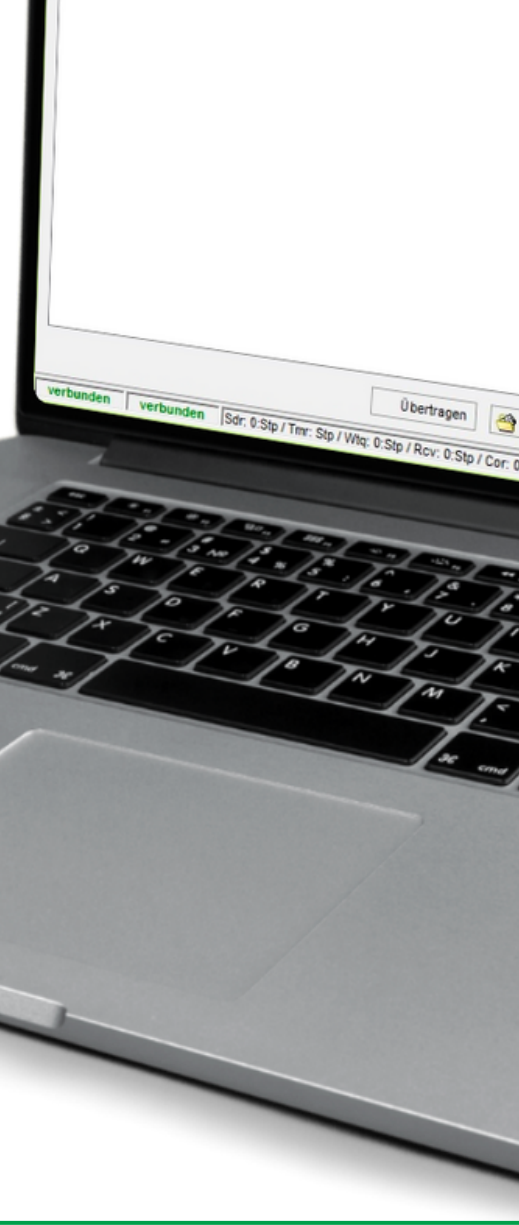

#### **ALAN Software AG**

www.alan.ch

contact@alan.ch

+41 43 883 90 80

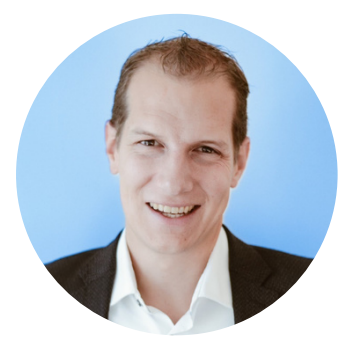

Pour plus d'informations contactez

#### **Sebastian Hurter**

Directeur général

# Wota preliminare

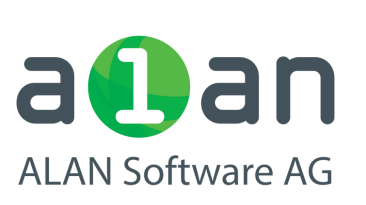

## VANTAGGI

- Creare facilmente anticipi, tenendo conto dell'IVA.
- Tutte le posizioni aperte sempre a portata di mano
- Inserimento automatico dell'IVA in compensazione alla fine del processo

# DESCRIZIONE

Creare note di acconto (con e senza IVA) con la relativa distinta di versamento QR, inviare promemoria per le ricevute di acconto mancanti, importare gli acconti in arrivo dall'archivio bancario e farli registrare automaticamente in modo corretto per l'IVA. Emettere un rapporto sugli anticipi ricevuti con la fattura finale ancora mancante. Compensare gli anticipi ricevuti con la fattura finale e creare automaticamente la voce di rettifica IVA.

#### Large INCLUSO NELL'ABBONAMENTO

#### Individuale / Su richiesta PREZZO ACQUISTO **LICENZA**

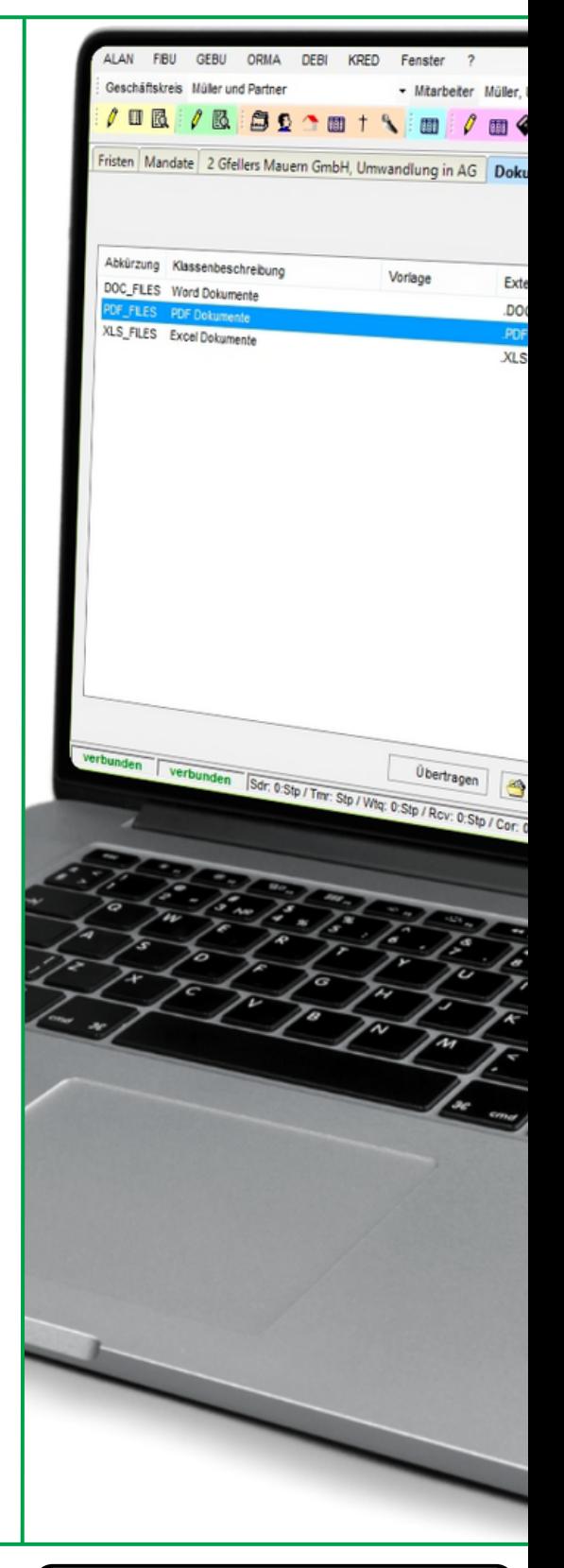

#### **ALAN Software AG**

www.alan.ch

contact@alan.ch

+41 43 883 90 80

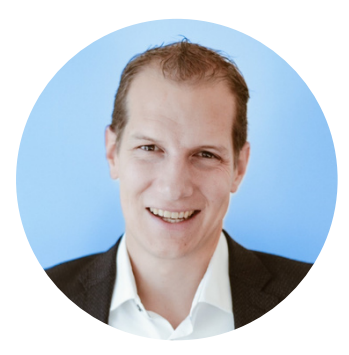

Per ulteriori informazioni contattare

**Sebastian Hurter**

Direttore generale

# Kdvance note

## auan **ALAN Software AG**

## ADVANTAGES

- Create advances easily, taking into account VAT.
- All open positions always at a glance
- Automatic offsetting entry of VAT. at closing

## DESCRIPTION

Create advance notes (with and without VAT) with corresponding QR deposit slip, remind missing advance receipts, read in completed advance receipts from the bank file and automatically post them correctly for VAT. Issue report on received advances with still missing final settlement. Offset the received advances against the final invoice and automatically create the VAT adjustment entry.

#### Large INCLUDED IN SUBSCRIPTION

## PRICE LICENSE PURCHASE

Individual / On request

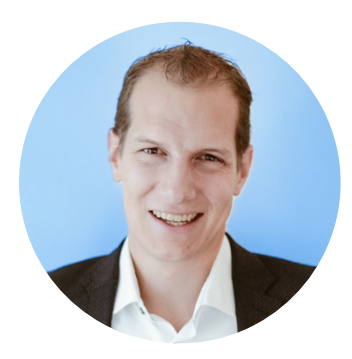

For more information contact

### **Sebastian Hurter**

Managing Director

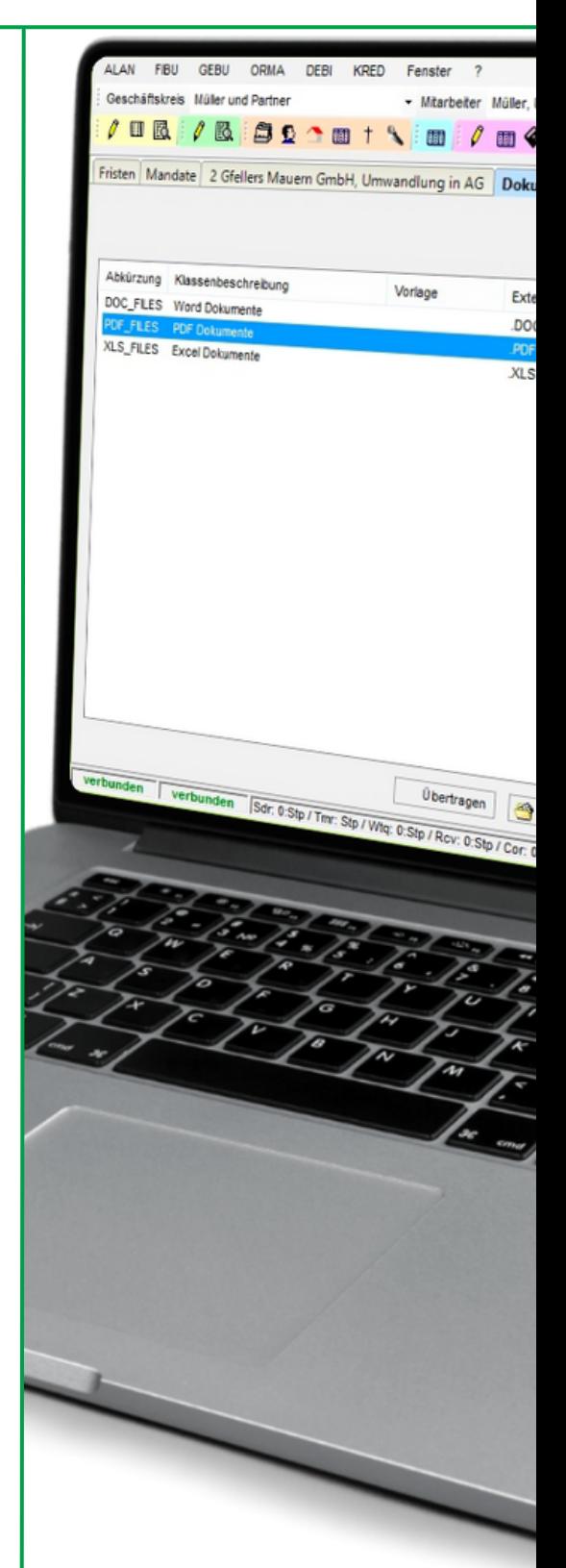

#### **ALAN Software AG**

www.alan.ch

contact@alan.ch

+41 43 883 90 80